#### **UNITED STATES DEPARTMENT OF AGRICULTURE**

Farm Service Agency Washington, DC 20250

**Emergency Assistance for Livestock, Honeybees, and Farm-Raised Fish Program 1-ELAP** Amendment 6

**Approved by:** Deputy Administrator, Farm Programs

#### **Amendment Transmittal**

#### **A Reasons for Amendment**

Subparagraph 122 A has been amended to revise instructions for completing the following items on CCC-934-1:

- Item 10, Total Number of Colonies Lost, has been amended to ensure that all honeybee losses, including losses due to an eligible loss condition, ineligible loss condition, and normal mortality, are included
- Item 12, Maximum Number of Eligible Lost Colonies, has been amended to calculate the maximum number of eligible lost colonies
- Item 13, Payment Colonies, has been amended to:
	- provide the revised payment calculation
	- limit payment colonies to the maximum number of eligible lost colonies in item 12.

Subparagraph 122 B has been amended to provide revised CCC-934-1.

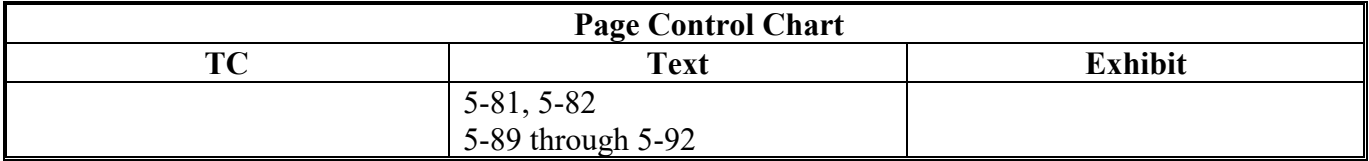

## **A Completing Manual CCC-934-1 (Continued)**

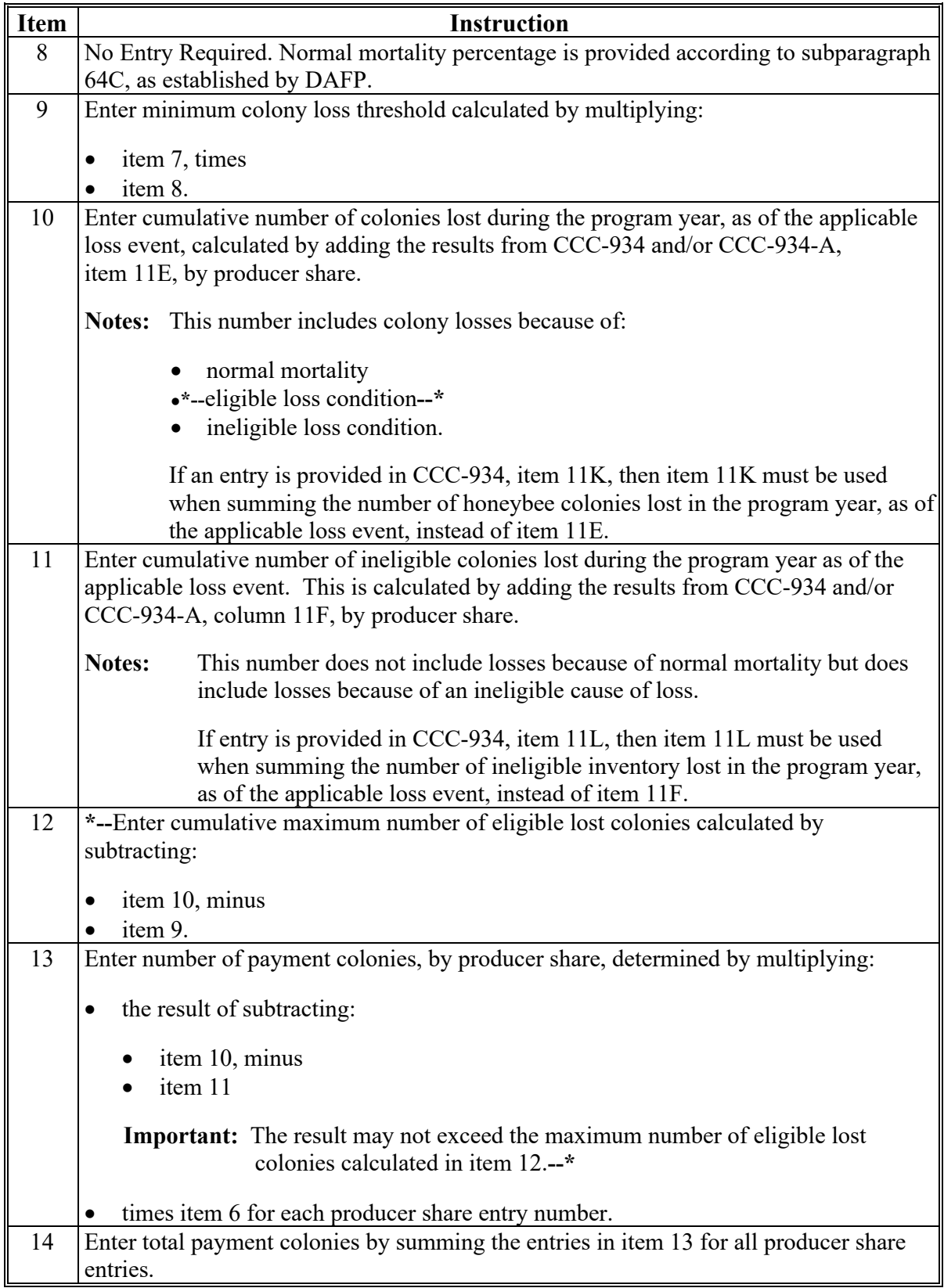

## **A Completing Manual CCC-934-1 (Continued)**

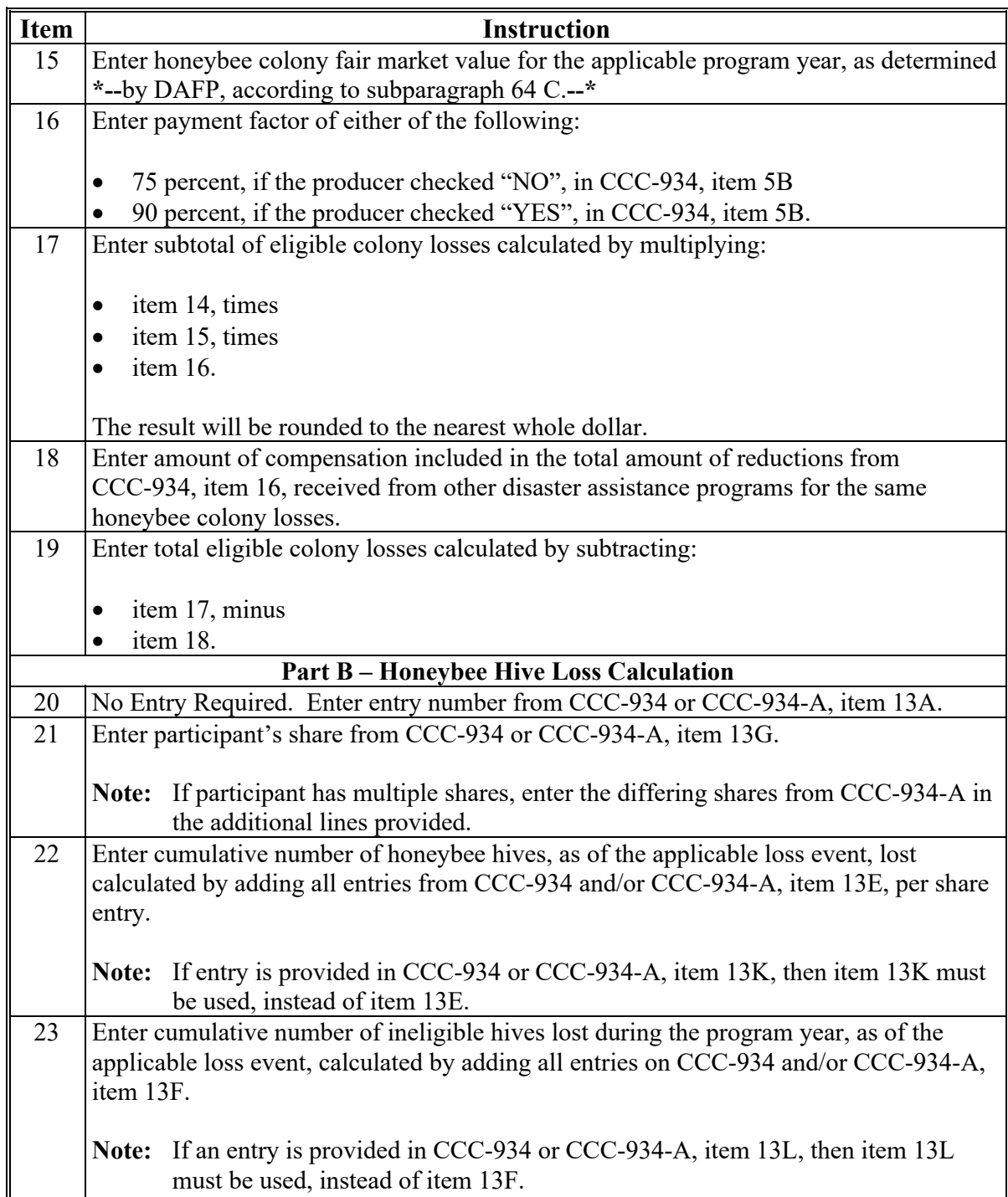

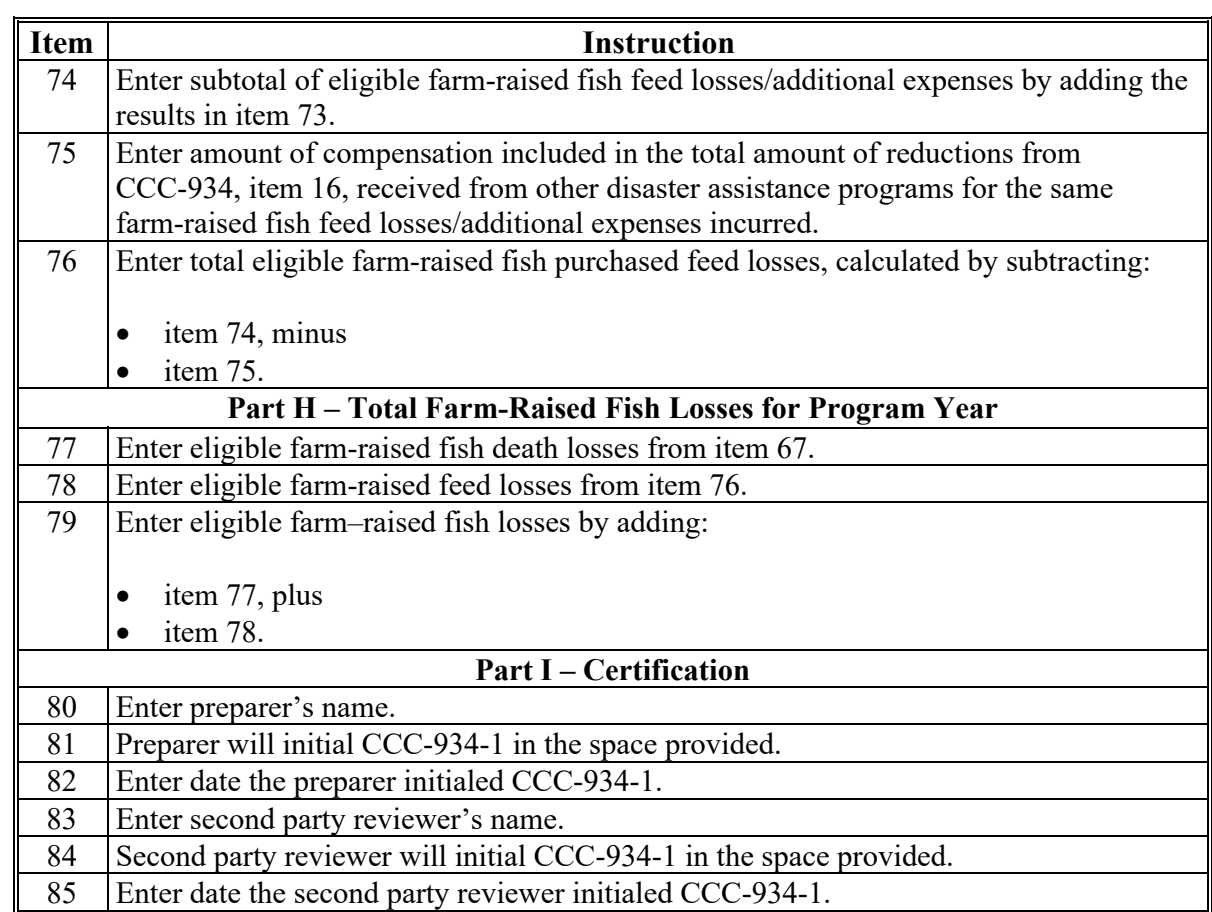

## **A Completing Manual CCC-934-1 (Continued)**

## **B Example of Manual CCC-934-1**

Following is an example of a manual CCC-934-1.

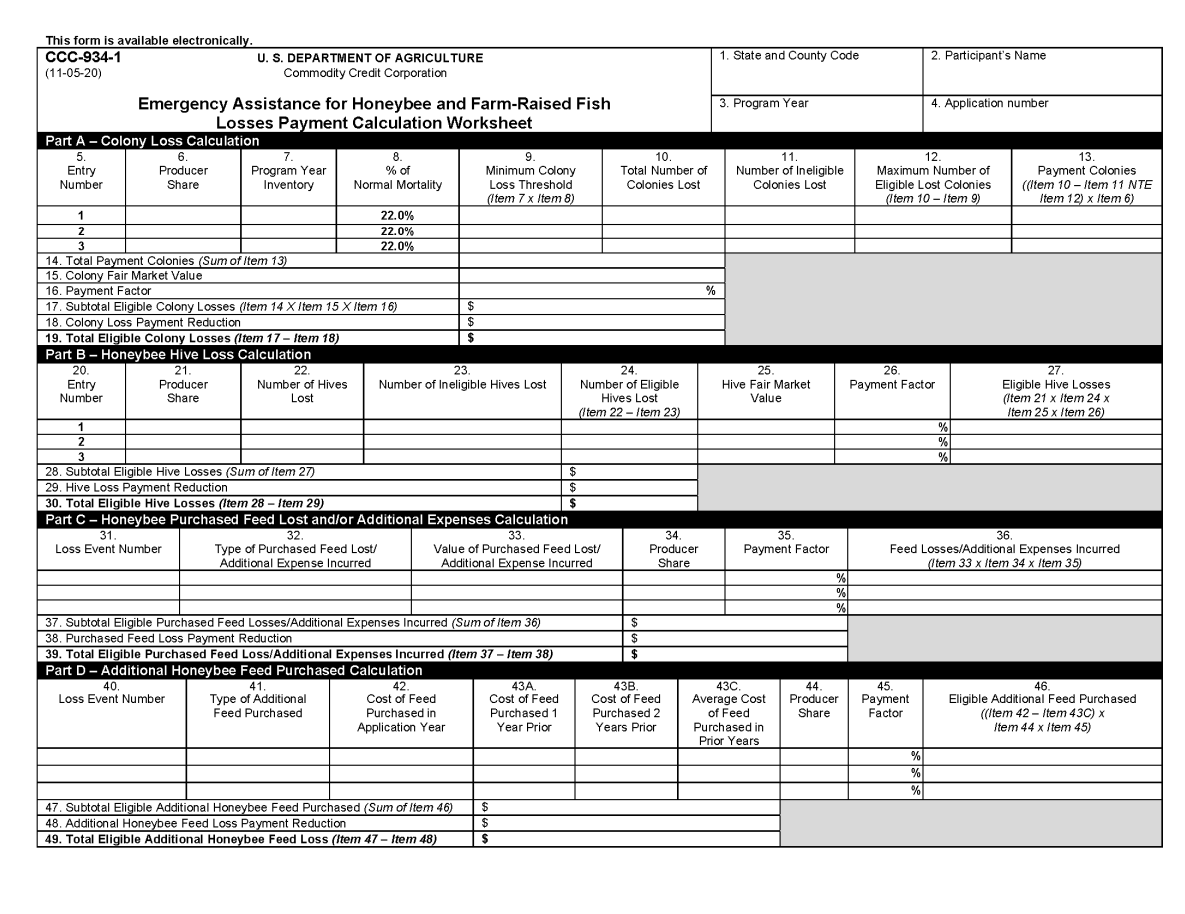

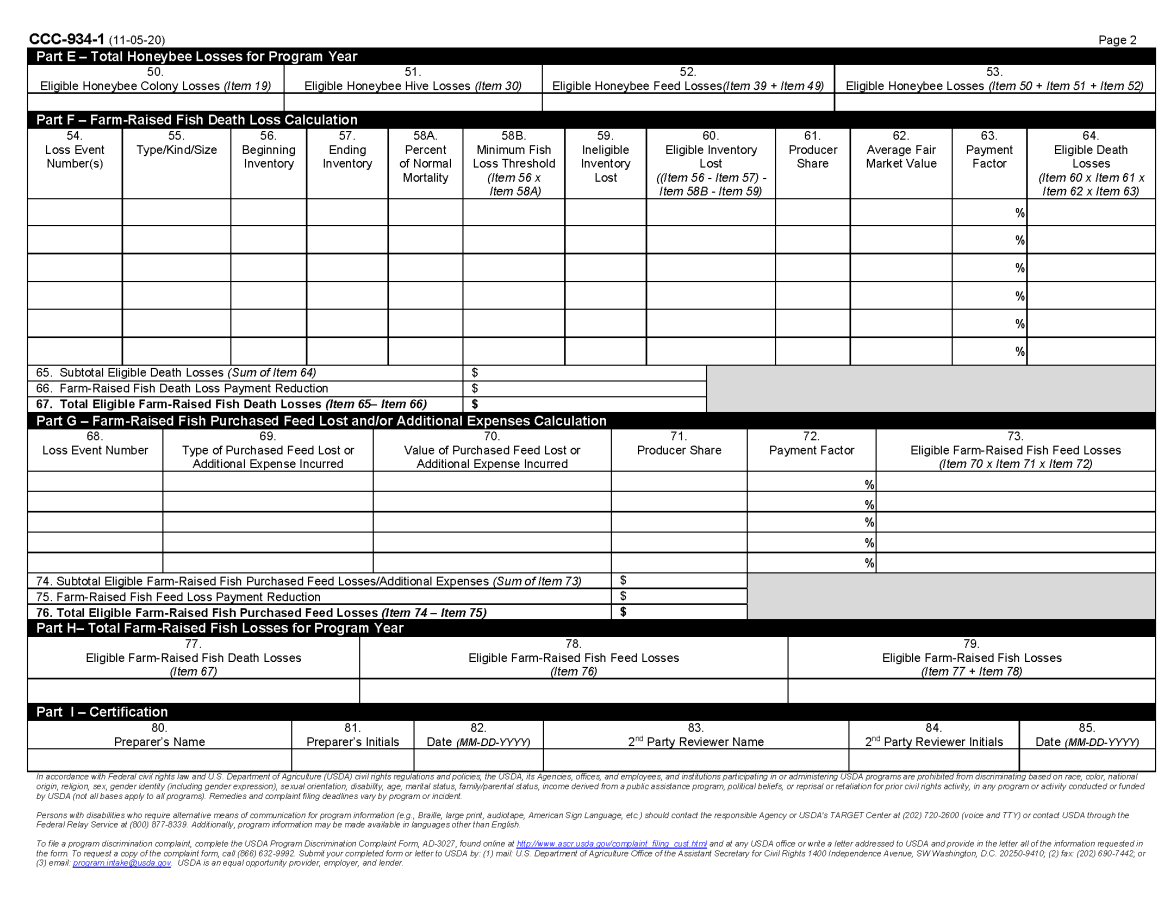

**B Example of Manual CCC-934-1 (Continued)** 

# **123 CCC-851-1, Emergency Loss Assistance for Livestock Payment Calculation Worksheet**

# **A Completing Manual CCC-851-1**

Complete CCC-851-1 according to the following.

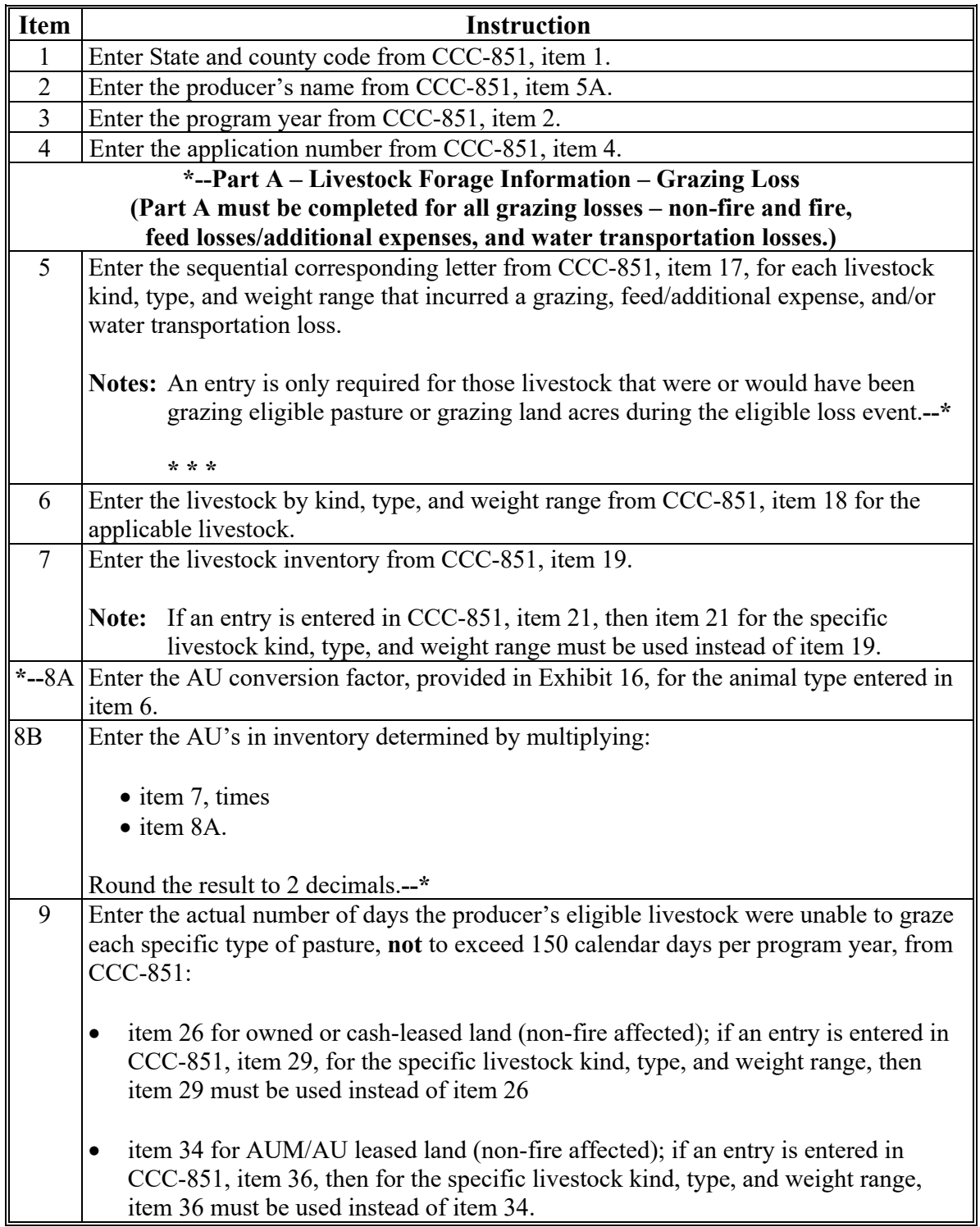

**Par. 123**